# LePont

## **ELASTICSEARCH**

## **ElasticSearch - ELK pour administrateurs**

## *REF : SIHA022*

## *DUREE : 14h*

## *Présentiel Classe virtuelle*

## *PUBLIC*

Cette formation s'adresse à des Architectes techniques, ingénieurs système, administrateurs..

Modalités et délais d'accés : les inscriptions sont fernées 24h avant la 1ére journée de formation.

Accessibilité : Si vous avez des contraintes particulières liées à une situation de handicap, veuillez nous contacter au préalable afin que nous puissions, dans la mesure du possible, adapter l'action de formation.

## *PREREQUIS*

Connaissances générales des systèmes d'information, et des systèmes d'exploitation (Linux ou Windows). Les travaux pratiques sont réalisés sur Linux.

## *MODALITES PEDAGOGIQUES*

1 poste et 1 support par stagiaire

8 à 10 stagiaires par salle

Remise d'une documentation pédagogique papier ou numérique pendant le stage

La formation est constituée d'apports théoriques, d'exercices pratiques, de réflexions et de retours d'expérience

## *MODALITES D'EVALUATION*

Auto-évaluation des acquis par le stagiaire via un questionnaire en ligne

Attestation de fin de stage remise au stagiaire

## *OBJECTIFS PEDAGOGIQUES*

Cette formation vous permet de :

- Comprendre le fonctionnement d'Elasticsearch
- Installer et configurer Elasticsearch
- Gérer la sécurité
- Installer et configurer kibana pour le mapping sur les données Elasticsearch.

## *PROGRAMME*

## **Introduction**

- Présentation de la pile elastic.
- Positionnement d'Elasticsearch et des produits complémentaires : Watcher, Marvel, Kibana, Logstash, Beats, X-Pack
- Les apports de la version 7.x
- Principe : base technique Lucene et apports d'ElasticSearch.Fonctionnement distribué

## **Installation et configuration**

- Prérequis techniques.
- Installation depuis les RPM.
- Utilisation de l'interface X-Pack monitoring.
- Premiers pas dans la console Devtools.
- Etude du fichier : elasticsearch.yml

### **Clustering**

- Définitions : cluster, noeud, sharding
- Nature distribuée d'elasticsearch
- Présentation des fonctionnalités : stockage distribué, calculs distribués avec Elasticsearch, tolérance aux pannes.

### **Fonctionnement**

• Notion de noeud maître, stockage des documents : , shard primaire et réplicat, routage interne des requêtes.

### **Gestion du cluster**

- Outils d'interrogation : / cluster/health
- Création d'un index : définition des espaces de stockage (shard), allocation à un noeud
- Configuration de nouveaux noeuds : tolérance aux pannes matérielles et répartition du stockage

## **Cas d'une panne**

• Fonctionnement en cas de perte d'un noeud : élection d'un nouveau noeud maître si nécessaire, déclaration de nouveaux shards primaires

### **Exploitation**

- Gestion des logs : ES\_HOME/logs
- Paramétrage de différents niveaux de logs : INFO, DEBUG, **TRACE**
- Suivi des performances.
- Sauvegardes avec l'API snapshot.

### **Le Pont Learning**

97 rue Anatole France 92532 LEVALLOIS-PERRET Cedex **|** Tél : +33 (0)1 83 35 34 40 **|** [https://www.lepont-learning.com](https://www.lepont-learning.com/) S.A au capital de 10,000 Euros **|** RCS Nanterre 378 099 931 **|** APE 8559B **|** N° Formation : 11751611875

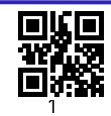

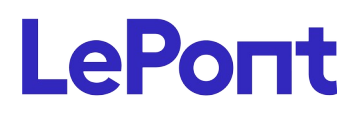

Site web **[www.lepont-learning.com](http://www.lepont-learning.com/)** Tél. : +33 (0)1 83 35 34 40 [inscription@lepont-learning.com](mailto:inscription@lepont-learning.com)

Version du : 21/07/2020

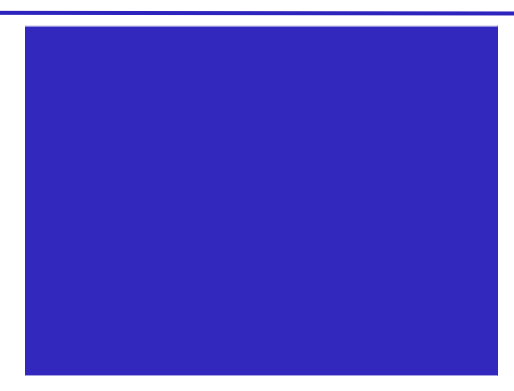